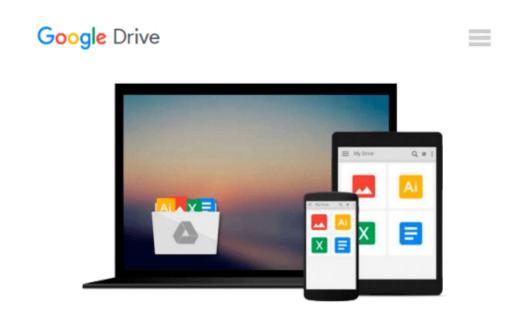

# [(Visual Studio Lightswitch 2012 )] [Author: Timothy Leung] [Feb-2014]

Timothy Leung

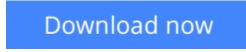

Click here if your download doesn"t start automatically

## [(Visual Studio Lightswitch 2012 )] [Author: Timothy Leung] [Feb-2014]

Timothy Leung

[(Visual Studio Lightswitch 2012)] [Author: Timothy Leung] [Feb-2014] Timothy Leung

**Download** [(Visual Studio Lightswitch 2012 )] [Author: Timot ...pdf

**Read Online** [(Visual Studio Lightswitch 2012 )] [Author: Tim ...pdf

# Download and Read Free Online [(Visual Studio Lightswitch 2012 )] [Author: Timothy Leung] [Feb-2014] Timothy Leung

#### From reader reviews:

#### **Erma Carver:**

Here thing why this kind of [(Visual Studio Lightswitch 2012 )] [Author: Timothy Leung] [Feb-2014] are different and reputable to be yours. First of all reading through a book is good nevertheless it depends in the content of the usb ports which is the content is as tasty as food or not. [(Visual Studio Lightswitch 2012 )] [Author: Timothy Leung] [Feb-2014] giving you information deeper since different ways, you can find any e-book out there but there is no e-book that similar with [(Visual Studio Lightswitch 2012 )] [Author: Timothy Leung] [Feb-2014]. It gives you thrill reading through journey, its open up your current eyes about the thing which happened in the world which is probably can be happened around you. It is possible to bring everywhere like in park, café, or even in your technique home by train. Should you be having difficulties in bringing the branded book maybe the form of [(Visual Studio Lightswitch 2012 )] [Author: Timothy Leung] [Feb-2014] in e-book can be your alternate.

#### **Janice Saucier:**

This book untitled [(Visual Studio Lightswitch 2012)] [Author: Timothy Leung] [Feb-2014] to be one of several books this best seller in this year, this is because when you read this book you can get a lot of benefit upon it. You will easily to buy this kind of book in the book retail store or you can order it by means of online. The publisher with this book sells the e-book too. It makes you quickly to read this book, as you can read this book in your Smart phone. So there is no reason to your account to past this book from your list.

#### Megan Urick:

Precisely why? Because this [(Visual Studio Lightswitch 2012)] [Author: Timothy Leung] [Feb-2014] is an unordinary book that the inside of the e-book waiting for you to snap the item but latter it will surprise you with the secret the item inside. Reading this book close to it was fantastic author who write the book in such wonderful way makes the content interior easier to understand, entertaining method but still convey the meaning fully. So, it is good for you for not hesitating having this anymore or you going to regret it. This unique book will give you a lot of advantages than the other book possess such as help improving your proficiency and your critical thinking technique. So, still want to delay having that book? If I ended up you I will go to the reserve store hurriedly.

#### **Roger Thomas:**

As we know that book is essential thing to add our expertise for everything. By a e-book we can know everything we really wish for. A book is a pair of written, printed, illustrated or blank sheet. Every year had been exactly added. This reserve [(Visual Studio Lightswitch 2012)] [Author: Timothy Leung] [Feb-2014] was filled with regards to science. Spend your spare time to add your knowledge about your scientific research competence. Some people has distinct feel when they reading a book. If you know how big benefit from a book, you can truly feel enjoy to read a publication. In the modern era like right now, many ways to

get book that you just wanted.

## Download and Read Online [(Visual Studio Lightswitch 2012)] [Author: Timothy Leung] [Feb-2014] Timothy Leung #7Z18Y30H9KR

### Read [(Visual Studio Lightswitch 2012 )] [Author: Timothy Leung] [Feb-2014] by Timothy Leung for online ebook

[(Visual Studio Lightswitch 2012)] [Author: Timothy Leung] [Feb-2014] by Timothy Leung Free PDF d0wnl0ad, audio books, books to read, good books to read, cheap books, good books, online books, books online, book reviews epub, read books online, books to read online, online library, greatbooks to read, PDF best books to read, top books to read [(Visual Studio Lightswitch 2012)] [Author: Timothy Leung] [Feb-2014] by Timothy Leung books to read online.

### Online [(Visual Studio Lightswitch 2012 )] [Author: Timothy Leung] [Feb-2014] by Timothy Leung ebook PDF download

[(Visual Studio Lightswitch 2012 )] [Author: Timothy Leung] [Feb-2014] by Timothy Leung Doc

[(Visual Studio Lightswitch 2012 )] [Author: Timothy Leung] [Feb-2014] by Timothy Leung Mobipocket

[(Visual Studio Lightswitch 2012 )] [Author: Timothy Leung] [Feb-2014] by Timothy Leung EPub